Case 4:74-cv-00090-DCB Document 2067-1 Filed 09/01/17 Page 75 of 87

# APPENDIX IX – 7

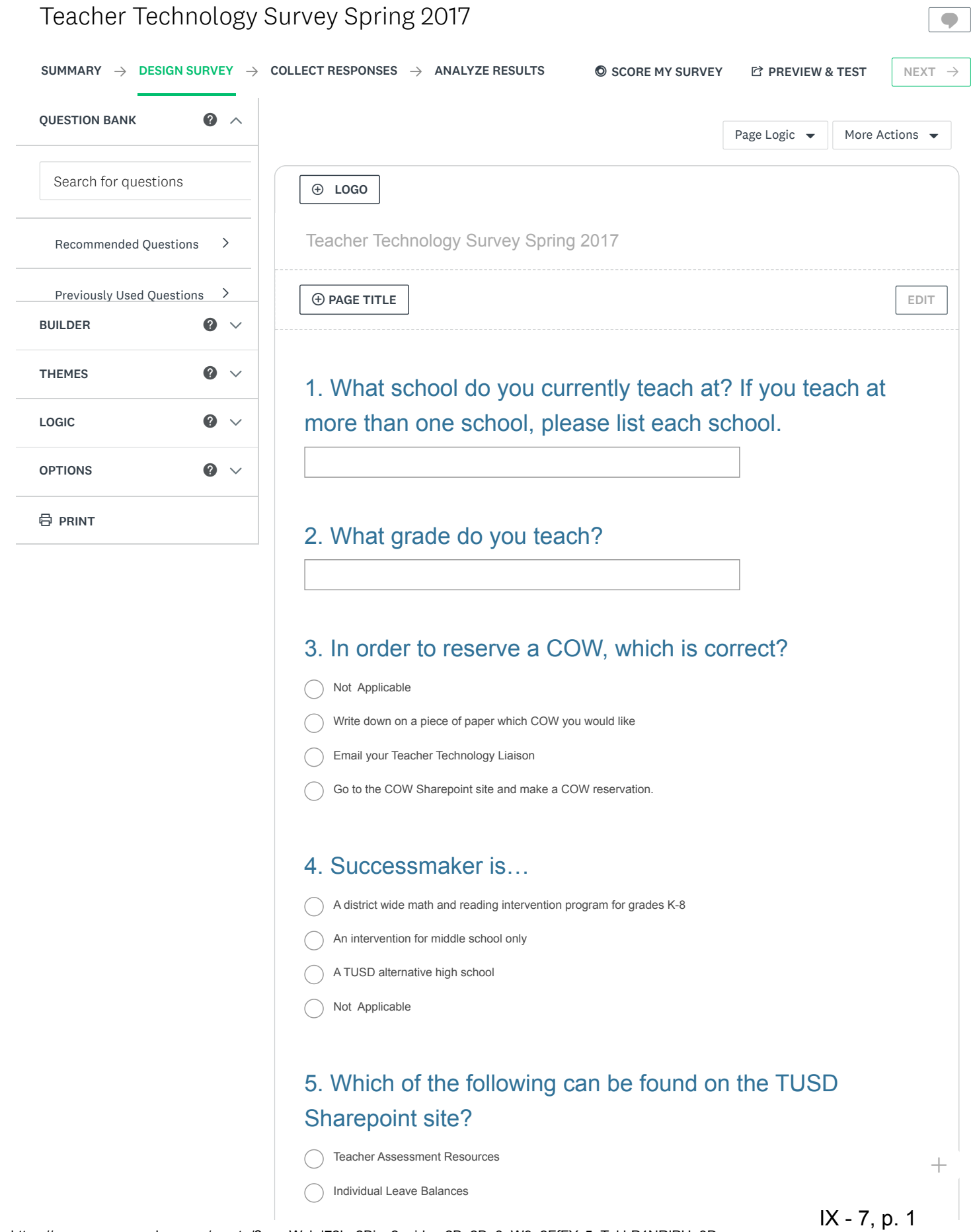

#### 7/18/2017 Case 4:74-cv-00090-DCB Monkey Design Telephology Survey Survey 201Page 77 of 87

Teacher Transcripts

Individual pay stubs

## 6. Which of the following software is used in conjunction with interactive whiteboards in TUSD? Choose the best answer.

SmartNotebook for Smartboards and ActiveInspire for Promethean Boards

IVisions

New version available!

Snipit

Saving changes...

Not Applicable

#### 7. In School City, which of the following is true?

- Podcasting can be done inside School City
- Not Applicable
- SchoolCity has no Launchpad

Common formative assessments can be administered using SchoolCity

## 8. The Arizona Department of Education website contains Sample Tests for AzMERIT.

 $\bigcap$  True

False

## 9. Which option below is specifically designated for Successmaker Support?

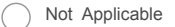

- School Office Staff
- Learning Support Coordinator
- http://mypearsontraining.com/portal/

#### 10. By utilizing School City, teachers are able to...

Take fieldtrips

- Identify and target student needs, Create and administer online assessments
- Take students' temperature
- Not Applicable

#### 11. When using a COW, it is the teacher's responsibility to:

#### 7/18/2017 Case 4:74-cv-00090-DCB Monkey Design Telephology Survey Survey 201Page 78 of 87

Let each student choose which laptop they would like to use

Assign and document the laptop each individual student uses

Not Applicable

Log in each student

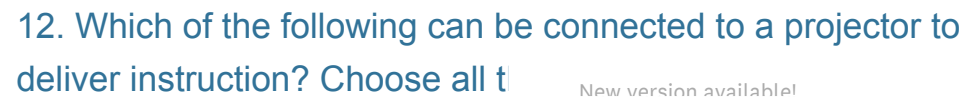

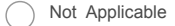

Saving changes...

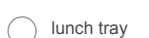

School Bus

Laptop computer

## 13. Teachers can create their own questions for common formative assessments in SchoolCity

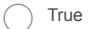

False

### 14. TUSD curriculum guides can be accessed from the TUSD intranet

- $\bigcap$  True
- False

## 15. Teacher resources found on the TUSD website include:

TUSD curriculum guides, 101 ways to use a document camera, Sharepoint Designer Tutorial, Promethean board and SmartBoard resources

student ieps

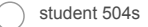

home addresses

## 16. The current TUSD Student Information System is

- Synergy
- Mohave

Powerschool

Infinite Campus

#### 17. AzMerit is…

IX - 7, p. 3

 $+$ 

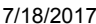

#### 7/18/2017 Case 4:74-cv-00090-DCB Monkey Design Telephology Survey Survey 201Page 79 of 87

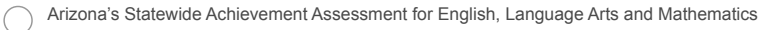

Arizona's English Language Learner assessment

Arizona's Social Studies assessment

Arizona's CTE assessment

## 18. In preparation for taking AzMerit online, students should practice keyboarding skills

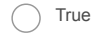

New version available!

Saving changes...

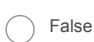

## 19. Which of the following can be used in conjunction with a document camera to deliver instruction?

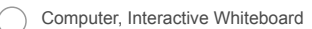

- Not Applicable
- typewriter
- printing press

#### 20. Two types of Interactive whiteboards in TUSD are

- Promethean and Smartboard
- PLC and MTSS
- Ladybug and Mohave
- ) Not Applicable

#### 21. Synergy can be accessed from home

- $\bigcap$  True
- $\bigcap$  False

## 22. In Synergy, parents are able to log in and view student grades from

- ParentVue
- **StudentVue**
- TeacherVue
- ViewMaster

IX - 7, p. 4

 $+$ 

7/18/2017 Case 4:74-cv-00090-DCBM moder Design Telephoration Survey Survey 201Page 80 of 87

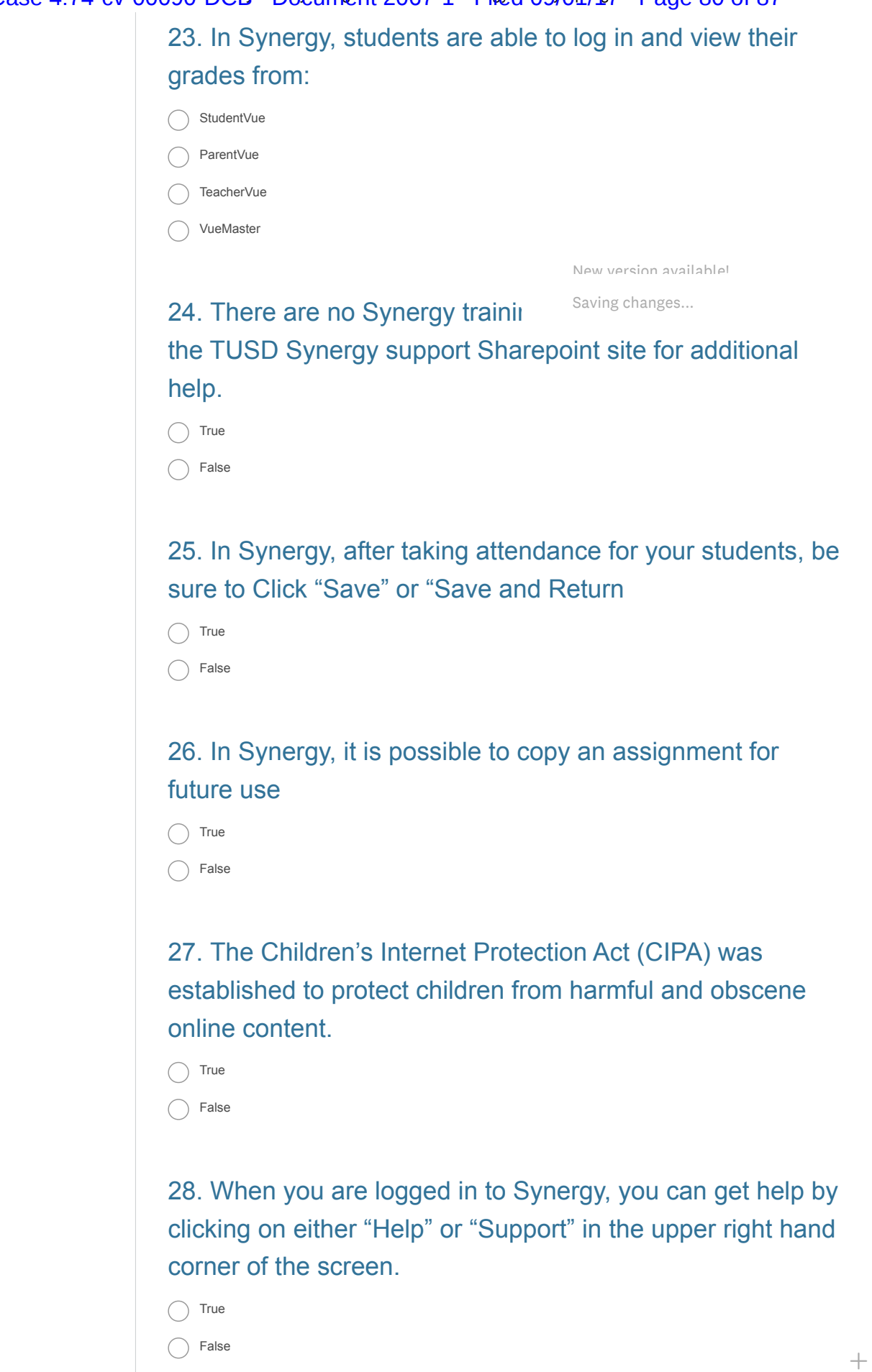

IX - 7, p. 5

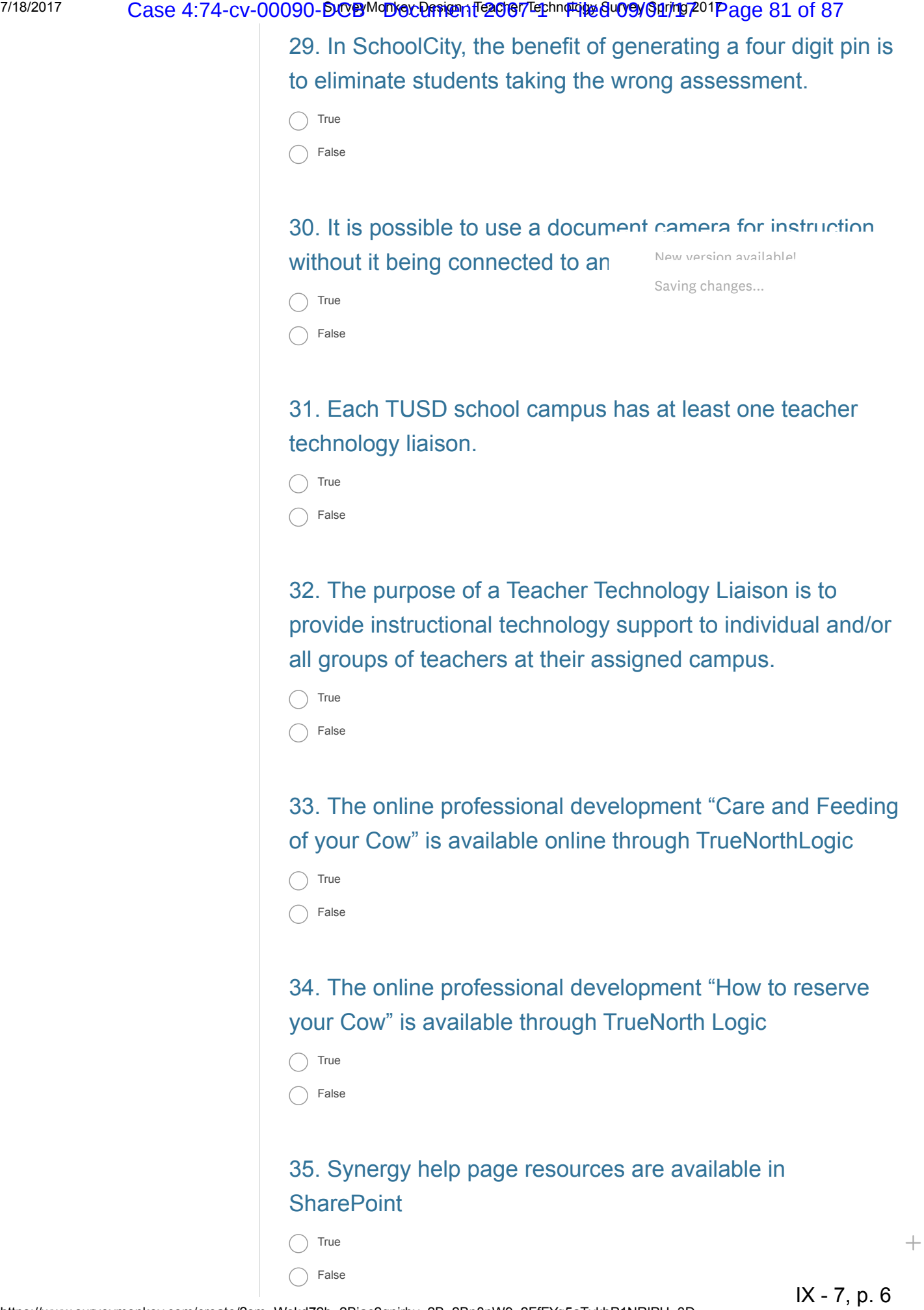

7/18/2017 Gase 4:74-cv-00090-DCBM DMOG Design For Technology Survey Survey 201Page 82 of 87

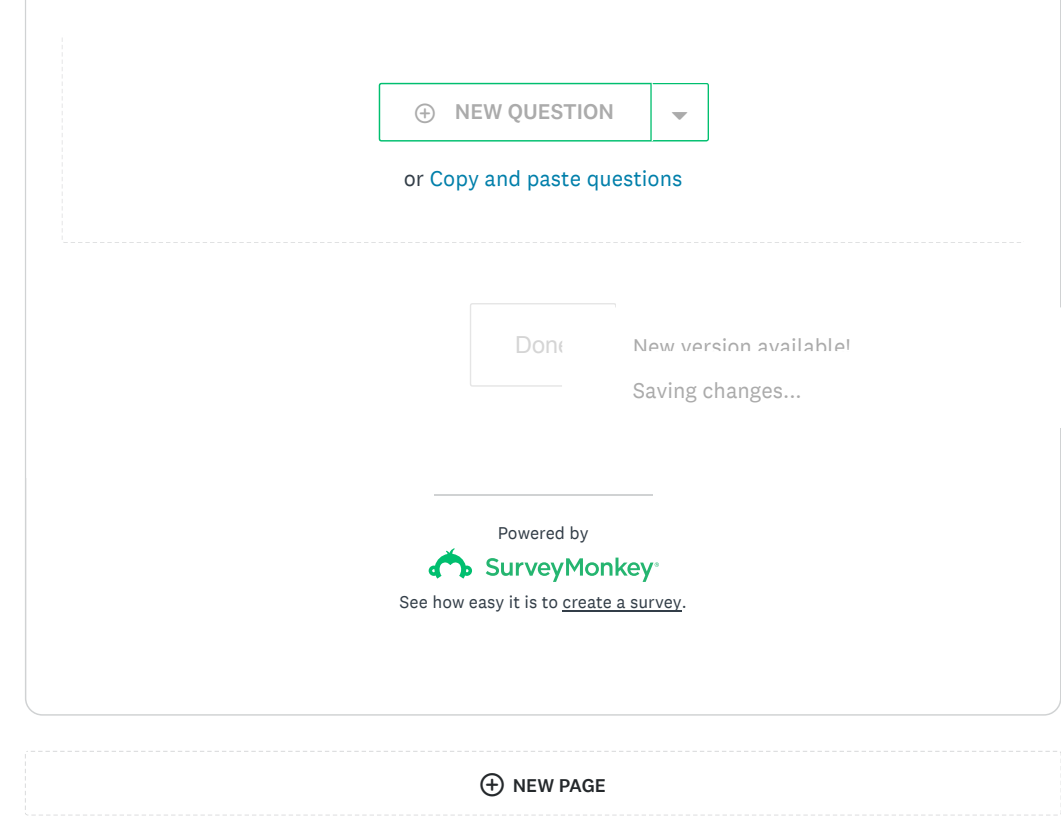

#### [ENGLISH](https://www.surveymonkey.com/user/language?languageid=1)

Copyright © 1999-2017 SurveyMonkey [About SurveyMonkey](https://www.surveymonkey.com/mp/aboutus/) • [Privacy Policy](https://www.surveymonkey.com/mp/policy/privacy-policy/) • [Email Opt-In](https://www.surveymonkey.com/optin.aspx) • [Help](http://help.surveymonkey.com/articles/en_US/kb/508-Compliance?uid=2JiZZyR2YJ68XxivzjvxtVTkZH9t2OiqA0OoPnvyFAP2klNl0Pj2rm1BaN8E1peyNlRybHCOB0G_2BxF2mqmdonQ_3D_3D)

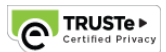

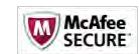

 $\,+\,$